# Nutanix NCP-MCI Exam

# Nutanix Certified Professional - Multicloud Infrastructure v6.5

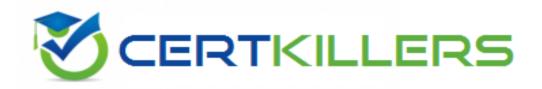

Thank you for Downloading NCP-MCI exam PDF Demo

You can Buy Latest NCP-MCI Full Version Download

https://www.certkillers.net/Exam/NCP-MCI

# Version: 5.4

Question: 1

An administrator is setting up a Nutanix cluster and needs to configure the default VLAN.

Which configuration should the administrator choose?

A. Vlan.0

B. Vlan.1

C. Vlan.2

D. Vlan.7

Answer: A

Explanation:

https://next.nutanix.com/installation-configuration-23/nutanix-vlan-34170

Question: 2

An administrator has been tasked with increasing security on Nutanix cluster by disabling password authentication when accessing the CVM and AHV hosts and instead moving to key-based SSH,

What is the easiest way for the administrator to meet these needs?

- A. Configure LDAP authentication through a secure server,
- B. Enable STIES vie commend line on SSH to CVM.
- C. Enable Cluster Lockdown and provide an RSA key.
- D. Restrict access with User Management in Prism.

Answer: C

Explanation:

"An administrator has been tasked with increasing security on Nutanix cluster by disabling password authentication when accessing the CVM and AHV hosts and instead moving to key-based SSH, What is the easiest way for the administrator to meet these needs? Enable Cluster Lockdown and provide an RSA key."

Cluster Lockdown mode disables password authentication when accessing the CVM and AHV hosts and instead requires key-based SSH. To enable Cluster Lockdown mode, you need to provide an RSA key.

Therefore, by enabling Cluster Lockdown mode and providing an RSA key, you can increase security on Nutanix cluster by disabling password authentication when accessing the CVM and AHV hosts and instead moving to key-based SSH with minimal effort.

https://next.nutanix.com/how-it-works-22/streamlined-login-and-increase-security-key-based-ssh-login-37397

## Question: 3

A user is complaining about slowness of a mission-critical MSSQL Server. The administrator logs into Prism Element to investigate the VM performance and observes what is shown in the diagram.

| Name B<br>Destruction<br>Hist<br>Hest IP<br>Hypervisor<br>Guest OS Other 3.x or later Linux (64-bit)<br>Memory B G GB<br>Pescritol OPS<br>Controller IOPS<br>Pescritol OPS<br>Pescritol OPS                                                                                                    |                                                                                                    | Va                        |                                     |                   |              |                    |
|----------------------------------------------------------------------------------------------------|----------------------------------------------------------------------------------------------------|---------------------------|-------------------------------------|-------------------|--------------|--------------------|
| Nome Description CPU User Pres: 30.3%<br>Hist P<br>Hypervisor BSX<br>Guest OS Other 3 x or later Linux (64-bm)<br>Memory BS GB<br>Pese: 50.7%<br>Controller IOPS Pair 100 PM<br>Controller IOPS Pair 100 PM                                                                                                    |                                                                                                    |                           | nage Guest Tools 🛛 🗄 Launch Consoli | Power Off Actions | apert Cree / | inner K De         |
| Description Hitst Hitst  | VM P                                                                                                    | Performance Virtual Disks | VM NICs VM Aler                     | IS VM Events      | I/O Metrica  | Console            |
| Hist Hust IP Host Star Liter Litux (64-bro Memory 0 GB SH Star Liture Litux (64-bro Memory 0 GB SH Star Liture Litux (64-bro Memory 0 GB SH Star Liture Liture Liture Liture Liture Controller IOPS Part Star Liture Controller IOPS Part Star Liture Controller IOPS Pa | and the second second                                                                                           |                           |                                     |                   |              |                    |
| Host IP<br>Hypervisor ESX<br>Guest OS Other 3.x or fater Linux (64-bit)<br>Memory 66 db<br>Pescried Memory 0 db<br>Pescried Memory 0 db<br>Pescried Memory 0 db<br>Pescried Memory 0 db                                                                                                    | CPU                                                                                                    | U Usege                   |                                     |                   | Perso        | 39.3%. Current 16h |
| Hoss IP<br>Hypervisor ESXI<br>Guest OS Other 3.x or leter Linux (64-3m)<br>Melliony 16 GiB<br>Reserved Melliony 0<br>1000 PM<br>Controller IOPS<br>Peric 13 CPS O                                                                                                    |                                                                                                    | Manuh                     | manhin                              | ahanno            | Anna         | Anna               |
| Hist IP<br>Hypervisor ESXi<br>Guest OS Other 3.x or later Linux (84-bit)<br>Memory 16 Gib<br>Reserved Memory 0 Gib<br>Controller IOPS Peric 13 (PS O                                                                                                    |                                                                                                    | all part lines            |                                     |                   |              |                    |
| Hypervisor ESX<br>Guest OS Other 3.x or later Linux (64-bit)<br>Memory 16 GIB<br>Received Memory 0 GIB<br>Controller IOPS Period Controller IOPS Period Controller IOPS C                                                                                                    | The second second second second second second second second second second second second second second second se |                           | SED PM                              |                   |              |                    |
| Memory 16 GiB 500 PM 500 PM 000 ZM<br>Received Memory 0 GiB Controller IOPS Peric to OPS 0                                                                                                    | (ESX)                                                                                                    | mory Usage                |                                     |                   |              | SPR Current 6.999  |
| Peschild Memory 0 G/B Controller IOPS Peschild PS 0                                                                                                    | Lx or later Linux (64-bit)                                                                                      | munu                      | man                                 | www               | man          | in was             |
| PER LANGE OF                                                                                                    | 16 GIB                                                                                                    | 10 00 PM                  | THEO PM                             |                   | 12.00 1.00   |                    |
| Cores 4 Las Assessantes a chama Aba a Asses                                                                                                    | 0 GiB Con                                                                                                    | ntroller IOPS             |                                     |                   | Peric 12     | OPS Current 410PS  |
|                                                                                                    | 34                                                                                                    |                           |                                     | 1 1               | 1. 1. 1.     |                    |
| Received CPU OHE MANAMAMAMAMAMAMAMAMAMAMAMAMAMAMAMAMAMAM                                                                                                    | 0 Hz                                                                                                    | mann                      | Minny                               | man               | mann         | man                |
| Disk Cepacity 269,74 G/B 1000 RM 1000 RM 1000 RM                                                                                                    |                                                                                                    | 10:00 PM                  | 106 PM                              |                   | 200.11       |                    |

Which action would best improve VM performance?

- A. Disable hyperthreading in the BIOS.
- B. Add additional RAM to the user VM.
- C. Add additional RAM to the host on which the VM is running.
- D. Ensure the host's CPUs ere not excessively overcommitted.

Answer: B

Explanation:

Prism Element is a graphical user interface that allows you to manage Nutanix clusters1. You can use Prism Element charts to understand Nutanix cluster workloads and troubleshoot performance related issues2.

memory optimized virtual machine sizes offer the best performance for SQL Server workloads on Azure VMs. Adding more RAM to the user VM can help reduce paging and improve query execution times.

SQL Server performance can be affected by disk latency and throughput. By creating separate virtual disks for data and logs, you can spread activity across multiple spindles and reduce disk contention.

https://next.nutanix.com/how-it-works-22/differences-between-prism-element-prism-central-and-prism-pro-37137

# Question: 4

#### Refer to exhibit:

Refer to the exhibit.

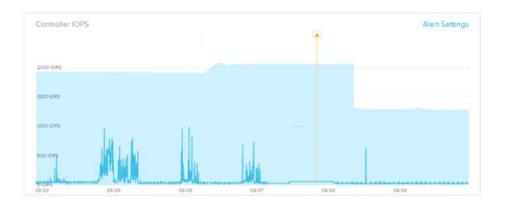

Why has an anomaly been triggered?

- A. Controller reached 2500 IOPS.
- B. Observed IOPS exceed normal values.
- C. Normal Controller behavior has increased.
- D. Observed values do not match predicted values.

Explanation:

Answer: B

Question: 5

#### Refer to Exhibit:

| CPU | J Usage (%)         |       |        |        |       |       | Actions |
|-----|---------------------|-------|--------|--------|-------|-------|---------|
| 10  | 10 %.               |       |        |        |       |       |         |
|     | 0%                  |       |        |        |       |       |         |
| 60  | -                   |       |        |        |       |       |         |
|     | 25                  |       | -      | - A    |       | -     |         |
| 20  |                     |       |        |        |       | _     | -       |
|     | - Andrew - Andrew - |       | a d'an | - Part |       | Like  |         |
|     | 08/09               | 08/10 | 08/11  | 08/12  | 08/13 | 08/14 | 08/15   |

Why has an anomaly been triggered?

- A. Because the CPU usage crossed the blue band.
- B. Because the blue band range increased over the last 2 days
- C. Because the CPU usage dropped belon' 20%
- D. Because the CPU usage reached 100%

Answer: A

Explanation:

Nutanix leverages a method for determining the bands called 'Generalized Extreme Studentized Deviate Test'. A simple way to think about this is similar to a confidence interval where the values are between the lower and upper limits established by the algorithm.

<u>Another web source3</u> shows an example of how anomaly detection works in Nutanix Prism Central. In the video, you can see that when the observed value of a metric deviates significantly from the predicted value based on historical data, an anomaly event is triggered and displayed on a chart.

Therefore, by comparing the observed values with the predicted values based on historical data, Nutanix anomaly detection can identify abnormal behavior and alert you accordingly.

# Thank You for trying NCP-MCI PDF Demo

# To try our NCP-MCI Full Version Download visit link below

https://www.certkillers.net/Exam/NCP-MCI

# **Start Your NCP-MCI Preparation**

Use Coupon "CKNET" for Further discount on the purchase of Full Version Download. Test your NCP-MCI preparation with examaquestions.